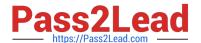

# 100-045<sup>Q&As</sup>

Isilon Certified Storage Professional

# Pass Isilon 100-045 Exam with 100% Guarantee

Free Download Real Questions & Answers PDF and VCE file from:

https://www.pass2lead.com/100-045.html

100% Passing Guarantee 100% Money Back Assurance

Following Questions and Answers are all new published by Isilon
Official Exam Center

- Instant Download After Purchase
- 100% Money Back Guarantee
- 365 Days Free Update
- 800,000+ Satisfied Customers

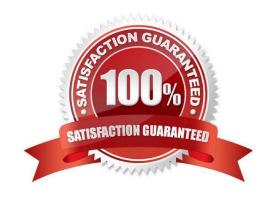

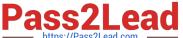

#### **QUESTION 1**

| An Isilon cluster automatically mirrors files of a certain size or smaller. What is that file size? (Choose | An I | silon | cluster | automatically | mirrors files | of a | certain | size or smaller. | What is that file | size? | (Choose | 1 |
|----------------------------------------------------------------------------------------------------|------|-------|---------|---------------|---------------|------|---------|------------------|-------------------|-------|---------|---|
|----------------------------------------------------------------------------------------------------|------|-------|---------|---------------|---------------|------|---------|------------------|-------------------|-------|---------|---|

- A. 8 KB
- B. 64 KB
- C. 128 KB
- D. 256 KB
- E. 512 KB

Correct Answer: C

#### **QUESTION 2**

How do you edit the settings of a quota that is linked to a default quota? (Choose 2)

- A. You cannot change the settings of a linked quota.
- B. You must unlink the quota before you can edit the settings.
- C. You can edit the settings of a linked quota at any time.
- D. You can change the settings in a linked quota by editing the default quota.
- E. You cannot change the settings of a default quota.

Correct Answer: BD

#### **QUESTION 3**

SmartConnect management zones are configured at what level? (Choose 1)

- A. They can only be configured for the entire cluster.
- B. They can only be configured per subnet.
- C. The can only be configured per pool.
- D. They can be configured at the subnet or pool level.

Correct Answer: C

## **QUESTION 4**

When configuring anonymous access for FTP, what account must you use? (Choose 1)

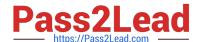

# https://www.pass2lead.com/100-045.html

2024 Latest pass2lead 100-045 PDF and VCE dumps Download

- A. You do not need to configure any account for anonymous access.
- B. You must use an account named FTP.
- C. You must use an account named Anonymous.
- D. You can use any account.

Correct Answer: B

### **QUESTION 5**

What is the largest size of LUN that is usable by a Windows client when using Isilon iSCSI? (Choose 1)

- A. 16 TB
- B. 32 TB
- C. 64 TB
- D. 128 TB

Correct Answer: B

100-045 PDF Dumps

100-045 Study Guide

100-045 Braindumps